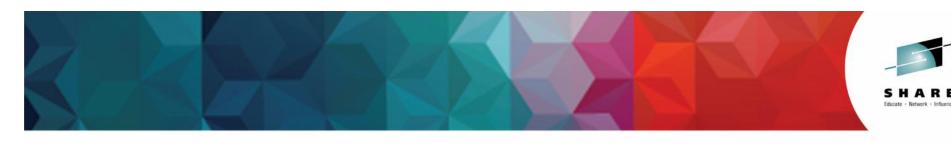

## Controlling the chaos in your Enterprise: **Using log analytics and OMEGAMON**

Sarah Knowles Strategy and Portfolio Manager for zAnalytics

Paul Smith (Smitty) IBM z Systems Service Management / zAnalytics Architect

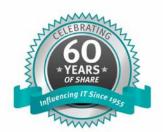

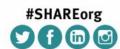

SHARE is an independent volunteer-run information technology association that provides education, professional networking and industry influence.

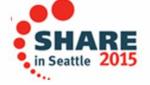

## Agenda

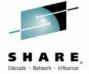

- Why IT Analytics
- Predict, Search, Optimize
- zAware
  - Capabilities
  - Interface
  - Integration with OMEGAMON
- SmartCloud Analytics Log Analysis
  - Capabilities
  - Interface
  - Integration with OMEGAMON
- Reference Materials

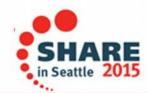

# Rapid growth of data from next generation technologies can be supported seamlessly on z Systems

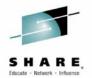

System z scaling model and security to manage and optimize both

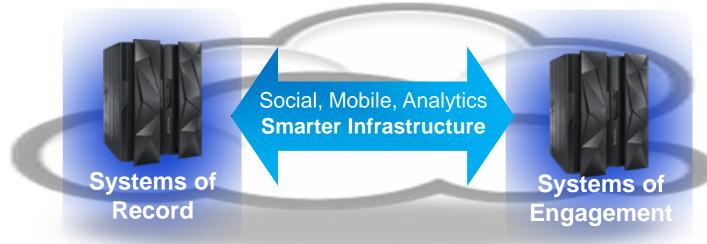

- Business Transactions
- Quality of Service
- Command & Control
- Facts and data "source of truth"
- z Systems

- Mobile and Social
- Dynamic
- Interactions and Collaboration
- Insight, trends, analytics

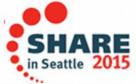

# New Technologies like cloud and big data already challenging current Enterprise tools

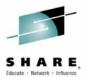

- Too long to isolate, diagnose problems in applications and infrastructure.
  - Complex application workloads span multiple platforms
  - Increasing amounts of IT data:
    - Performance metrics, events, infrastructure logs, application logs, configuration files, traces
- Existing IT tools inappropriate for management of Systems of Engagement
  - 100x to 1000x explosion in data flooding existing tools.
  - New runtimes, programming languages needing complex instrumentation.
- Reactive analytics misses critical information leading to outages
  - Analyzing all information better for predicting problems.

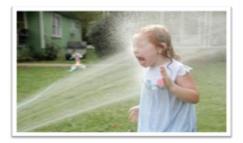

Is managing IT today like sipping from a fire hose?

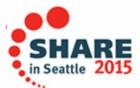

## Analysis – The Problem

Find the right needle in one of many haystacks – QUICKLY!

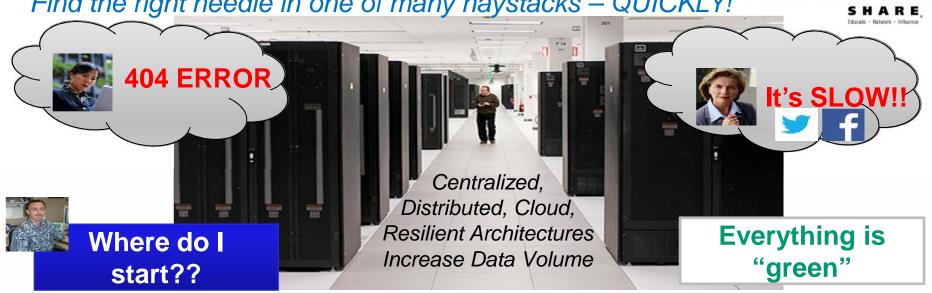

Logs, Traces,... [10/9/12 5:51:38:295 GMT+05:30] 0000006a servlet E com.ibm.ws.webcontainer.ser vlet.ServletWrapper service SRVE0068E:

**Core files** 

010001100011100001110 011000111110000110001 111111000110011100011

**Events** 

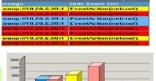

**Metrics** 

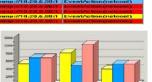

**Transactions** 

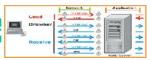

Config

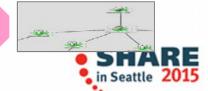

## IBM focused on managing end-to-end analytics for improved performance and workload management

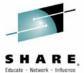

#### **Predict:**

- Pro-Active Outage Avoidance
- Predict problems before they occur

#### Search:

- · Quickly search large volumes of log data from a single search bar
- · Perform log analysis while searching
- Correlate messages from multiple logs for end-to-end problem diagnosis

#### **Optimize:**

• Improve performance across IT Infrastructure

### IBM Analytics solutions for System z

**Proactive Outage Avoidance** 

### **Predict**

 OMEGAMON & NetView w/ IBM zAware **Faster Problem Resolution** 

### Search

IBM SmartCloud Analytics - Log Analysis **Optimized Performance** 

## **Optimize**

IBM Capacity Management Analytics (CMA)

201

# Analytics is the next step in IBM value add for zEnterprise performance and availability management

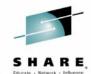

- This journey started with NetView/SA
  - Too many messages
  - Need to filter, automate, generate events
- Next focus was on performance monitoring
  - Slow and under-capacity system are just as bad as unavailable systems
- Next step Enable to data to work for YOU
  - Analyze existing data, surface anomalies, predict outages and decrease mean time to recovery (MTTR)

#### **OMEGAMON**

System and sub-system performance monitoring

### IT Analytics

Analyze metric and log data
Predict outages
Forecast capacity, CPU, etc
Surface anomalies
Improve search techniques
Reduce MTTR
Provide expert advice
Plug into existing service management tooling

### NetView/SA

System/Network management and automation

## IBM OMEGAMON Performance Management Suite for z/OS

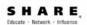

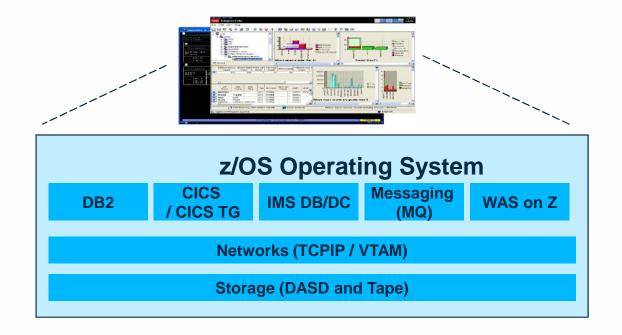

Tivoli OMEGAMON
Performance Management
Suite for z/OS provides an integrated solution with extensive capabilities to manage on-line and middleware sub-systems like CICS, DB2, IMS, WAS on z/OS and the z/OS Operating System,
Networks and Storage which supports these capabilities

### IBM zAware V2.0 - Analyze z/OS and Linux on z Systems

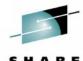

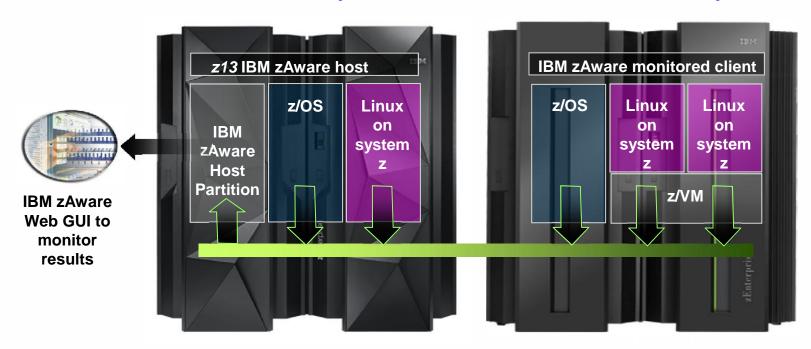

- Identify unusual system behavior of z/OS and Linux images running on z Systems
- Proactively surface log message anomalies

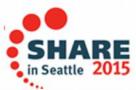

## What can zAware do for you? Identify unusual behavior quickly Which z/OS image is having unusual message patterns?

- High score generated by unusual messages or message patterns
- GUI shows all systems or selected subsets

### Which subsystem or component is abnormal?

Examine high-scoring messages

#### When did the behavior start?

- Which messages are unusual?
- How often did the message occur?

### Were similar messages issued previously

Easily examine prior intervals or dates

### Is the unusual behavior after some maintenance or upgrade?

Easily pinpoint changes caused by new software levels, configuration settings

### **Analysis View**

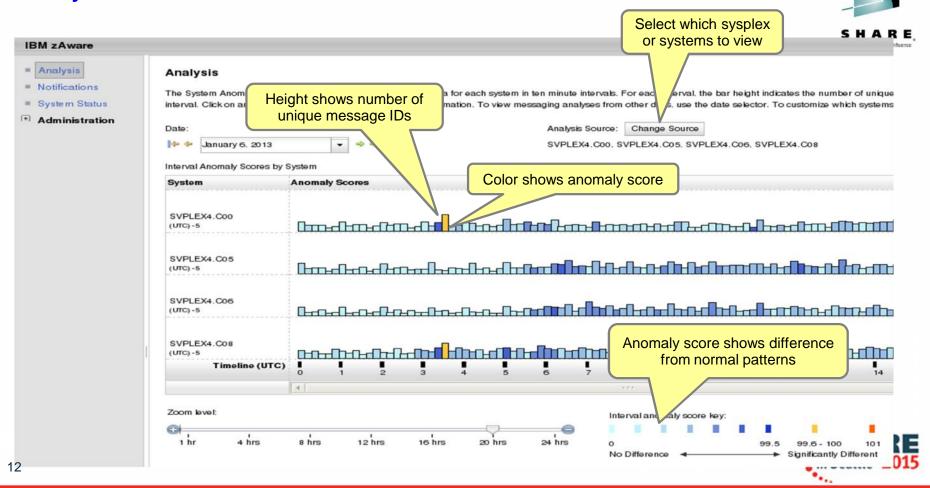

## Predictive Analysis integrating IBM zAware's Anomaly Detection and Performance Monitoring

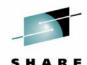

- Save money ensuring z/OS availability. Highlight potential system health problems which will improve service and reduce business risk.
- Transition to a Problem Management platform with integration to NetView and/or OMEGAMON

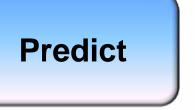

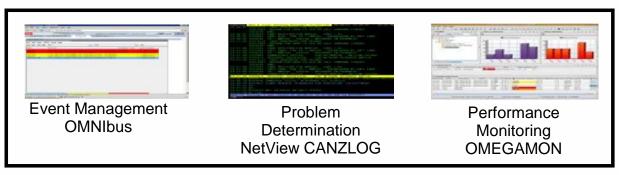

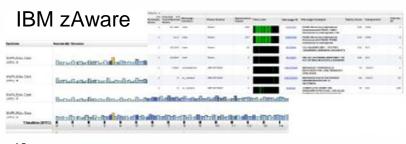

Surface Anomalies

"What's different today?"

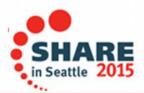

## Search for and rapidly analyze unstructured data to assist in and accelerate problem identification, isolation and repair

### SmartCloud Analytics – Log Analysis

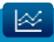

### **Differentiating Capabilities**

Locate **component error messages** from system, configuration, software and event logs **via rapid indexed search** 

 Search logs and events across multiple platforms (distributed and mainframe), LPARs, CECs, applications, middleware, subsystems

Isolate issues and provide insights across various domains including WebSphere, DB2, CICS, IMS, MQ, OS, etc

Link support documentation and operations notes dynamically to log messages and events to resolve problems quickly

Visualize search results with analytic tools to rapidly perform root cause analysis

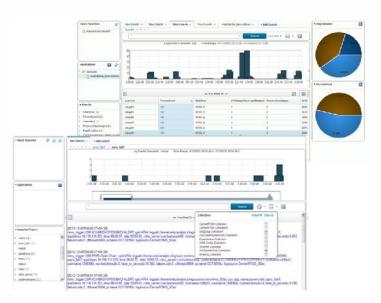

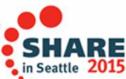

## Search for and rapidly analyze unstructured data to assist in and accelerate problem identification, isolation and repair

### SmartCloud Analytics - Log Analysis

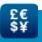

### **Delivering Business**

Reduce mean time to repair by identifying and isolating service impacting issues quickly

Resolve problems more efficiently with faster access to all pertinent information

**Reduce effort** by consolidating, analyzing information in real-time

**Improve service availability** by leveraging expert knowledge of applications and infrastructure

Built on IBM's leading Big Data platform

IBM expertise built-in

Download and install in minutes for quick time-to-value

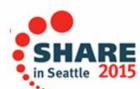

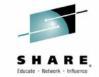

### **Customer Experiences**

#### **Large Insurance Company**

• Experienced an application outage that resulted in the team working around the clock for 29 hours pouring through logs and traces to determine the root cause of the issue. After the issue was resolved, the logs were captured and sent to IBM lab for analysis using SCA-LA. Within minutes, the IBM team was able to see the scope of the issues, and find the relevant PTF to resolve the issue through the integrated expert advice.

### **State Agency**

Were able to download, install, configure and use SCA-LA to search their logs in 2.5 hours.

#### **Numerous Customers**

 Errors lurking in logs that are never examined because they don't necessarily cause SLA or performance problems. For example, SCA-LA found over 4,000 invalid login attempts in a three day period that had otherwise gone unnoticed.

# IBM SmartCloud Analytics – Log Analysis z/OS Insight Packs & SCA-LA Server

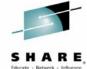

z/OS Systems

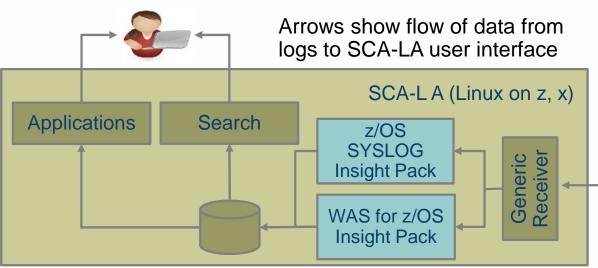

- z/OS Log Forwarder is installed on each z/OS LPAR to enable Log Search
- The SCA-LA server is installed on z Systems (or System x) running Linux (64 bit)
- z/OS Insight Packs for WebSphere and SYSLOG are installed on the SCA-LA server

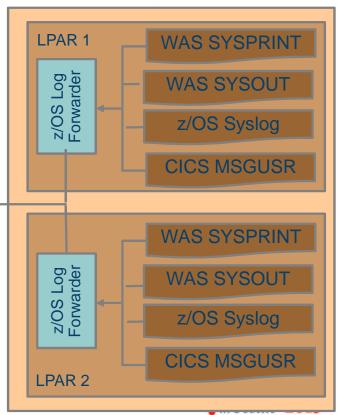

## Simple Search Interface – Easy to Customize

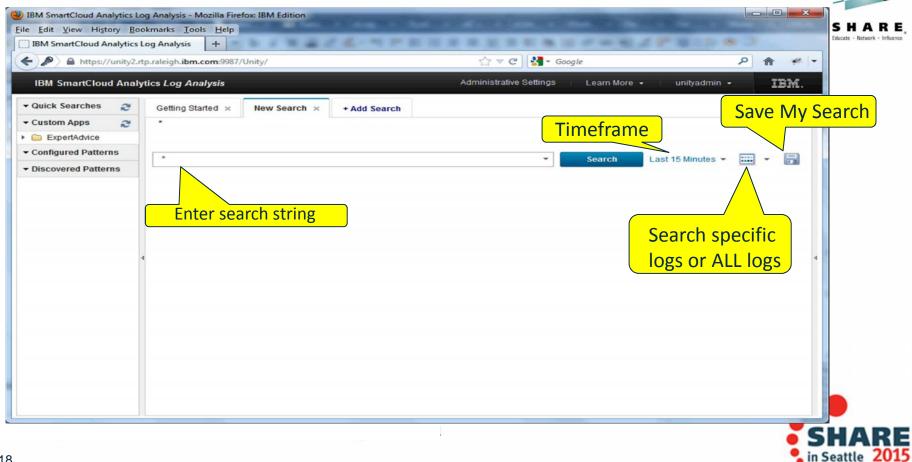

### WebSphere Application Server Search – java Exception pattern

Example of search capabilities plus insights

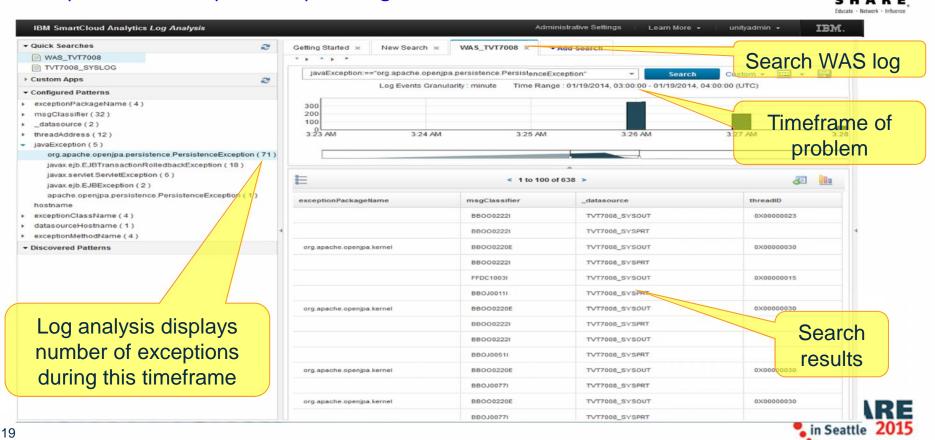

## Quickly and easily access IBM Support Portal based Expert Advice from Log Analysis

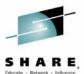

Select Language .

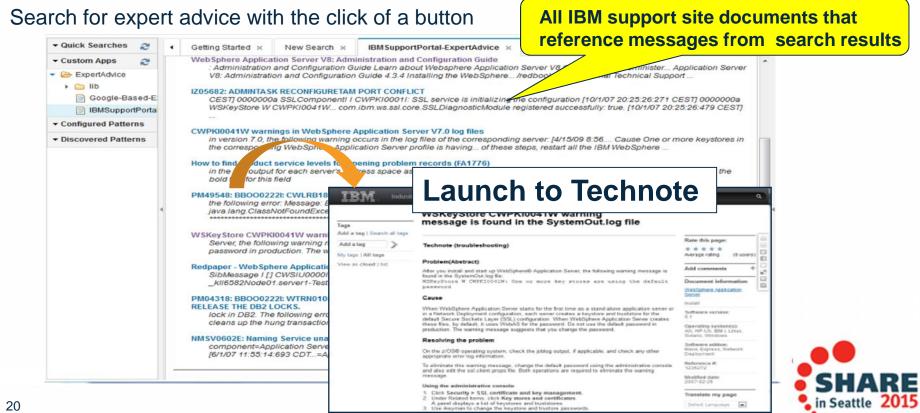

## Sample dashboard – Out-of-the-Box or Build your Own!

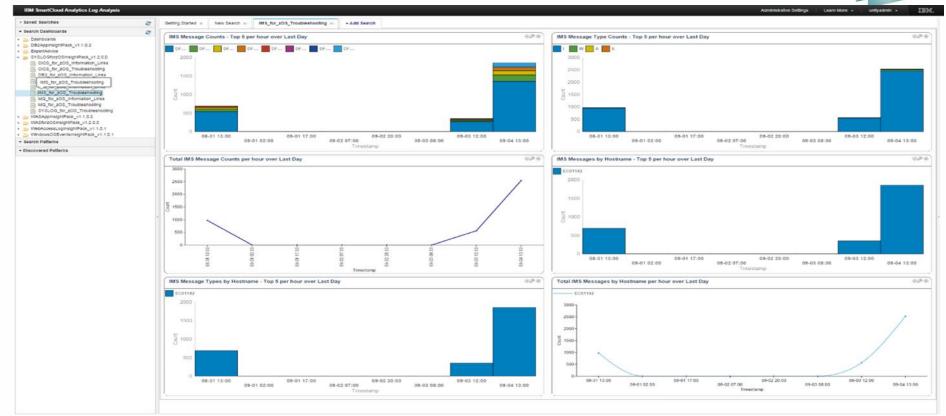

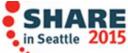

### Integration with Performance Monitoring

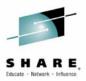

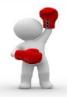

OMEGAMON + SCA-LA – Launch in Context from TEP

The **One Two – Punch**: Combine two very powerful tools to ensure performance and high availability of your enterprise.

- •Perform log analysis in context of OMEGAMON workspaces This approach enables OMEGAMON users to perform in-context log analysis while doing problem determination
- From your OMEGAMON workspace, use the SCA-LA search bar to search logs (using LPAR or Sysplex as the default context)
- Easy to implement Configure TEP to display the SCA-LA search bar

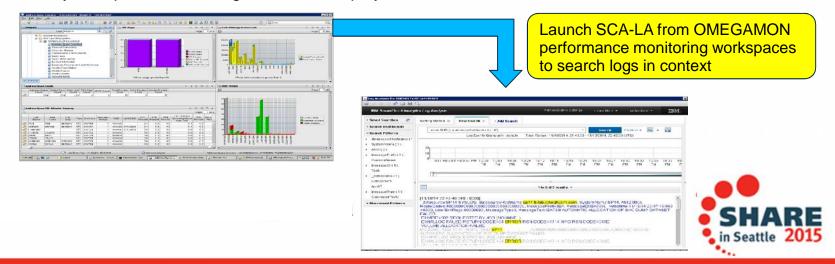

Launch SCA-LA (in context of LPAR) from OMEGAMON Workspace

SystemOut - Everyt... 🚾 Administrator: Com... 📮 Address Space ... 💠 Tivoli Directory Inte... 🔑 FileSeek v3.3

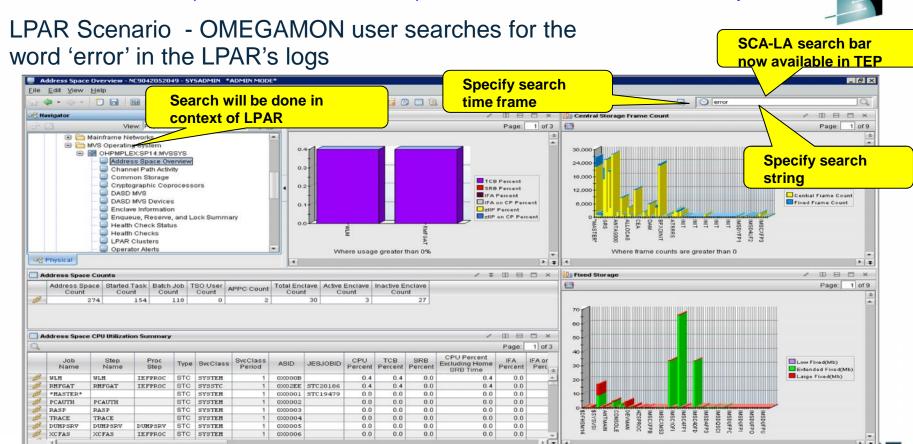

Address Space Overview - NC9042052049 - SYSADMIN "ADMIN MODE"

🎊 Start 📗 📠 🚾 🧔

### Launch SCA-LA (in context of LPAR) from OMEGAMON Workspace

### Search results displayed in SCA-LA

24

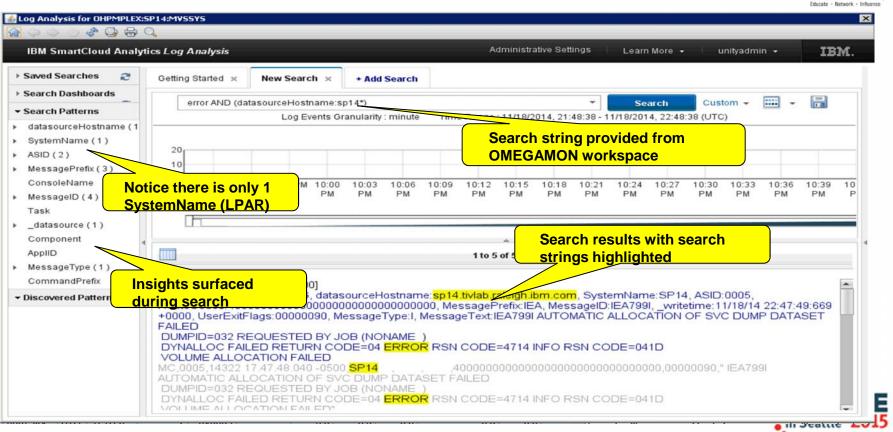

### Additional Reference Material

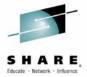

- Analytics Overview Video
  - https://www.youtube.com/watch?v=OQJapWiQECs
- SCA-LA z/OS Insight Packs videos:
  - http://www.youtube.com/watch?v=2oDgX\_Ydr18
  - There are <u>several</u> YouTube videos search for 'SmartCloud Analytics Log Analysis')

#### SCA-LA z/OS Insight Pack Documentation

- Knowledge Centers
  - SYSLOG: http://www.ibm.com/support/knowledgecenter/SS9M7K
  - IBM WAS: http://www.ibm.com/support/knowledgecenter/SS9MBD

#### **SCA-LA Product Documentation**

- Service Management Connect
  - http://www.ibm.com/developerworks/servicemanagement/ioa/log/index.html
- Knowledge Center
  - http://www.ibm.com/support/knowledgecenter/SSPFMY

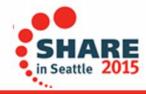

### Send us your logs!

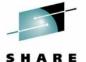

- Request a product demo using logs from your own test, development or production environments
- IBM will load your logs into a SCALA server, then demo the results back to you
  - A secure, dedicated drop box will be assigned to you
  - You will be sent detail upload instructions via email
  - Any file uploaded will be automatically moved to a dedicated SCALA environment within 24 hours
  - All log data will be purged from the SCALA environment within 48 hours after the demo event

To request your hosted demo, visit:

http://services-useast.skytap.com:18280/WebDemo/

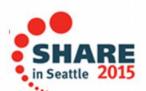

### zSCA-LA v.Next Early Access and Beta Program

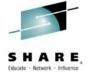

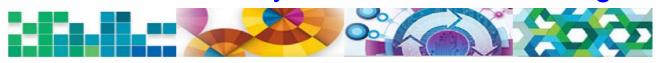

The IBM SmartCloud Analytics - Log Analysis for z/OS V.next Early Access and Beta Program was announced on January 29, 2015.

In 2015, we will build on the strong foundation established over the past months by providing insights into additional domains, as well as by enhancing existing insights through integration of performance metrics.

We are looking for customers and business partners worldwide who would like to test the new capabilities and help shape the content of the release under development.

To see the full program announcement, and to learn how to sign up, please visit us in our developerWorks community at:

https://ibm.biz/BdEkZV

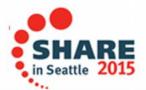

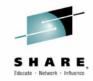

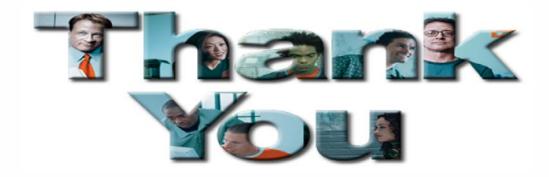

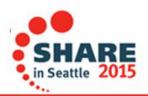